## Welcome to the BC Children's Hospital Research Institute!

To ensure the safety and security of those affiliated with the research community you are required to complete the Onboarding process.

Follow the steps below, if you have any questions or concerns contact onboarding@bcchr.ca.

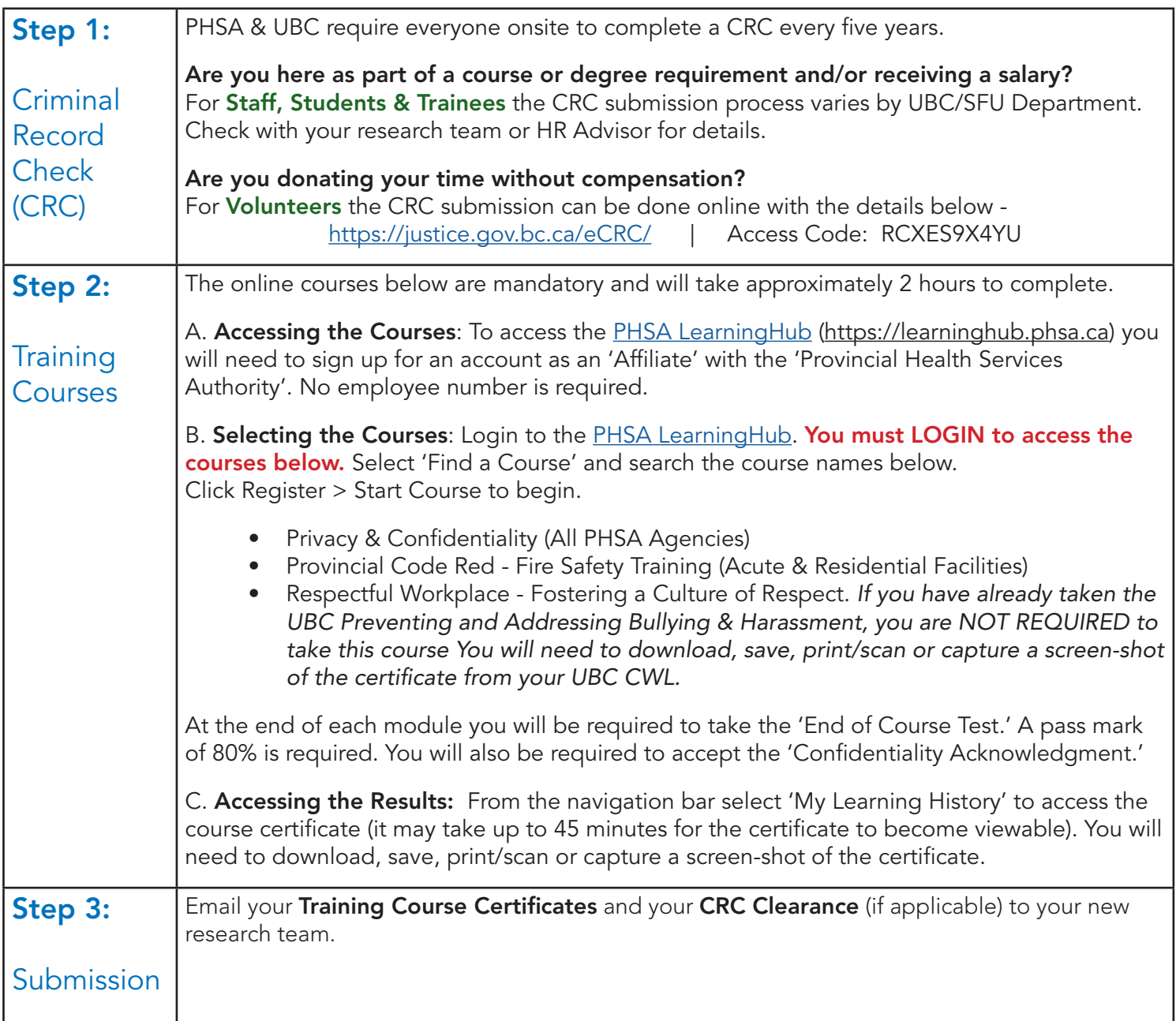

## What happens next?

The research team will submit a request on your behalf for the following -

- A profile in the Research Community Member Directory
- A BCCHR login and email address
- A security access card
- An office key or personal phone extension

Once approved, you will be sent an offical welcome email with details on the support provided to make sure your time here will be a productive and enriching learning experience.